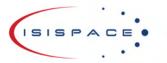

www.isispace.nl sales@isispace.nl T: +31 15 256 9018 F: +31 15 257 3969 IBAN: NL57 RABO 0118 9535 24 BIC: RABONL2U Reg. nr.: 27293068 VAT: NL817198611B01

# **ICEPS** Option Sheet

# How to use this Option Sheet:

1. Please fill-in this Option Sheet carefully. In case you have questions, we advise contacting ISISPACE prior to sending the Option Sheet at: <u>sales@isispace.nl</u>. Note that you are responsible to make sure the inputs you make are correct, since ISISPACE will produce the product accordingly, and shall not be responsible to verify your inputs or liable to provide refunds, make alterations or send a new product in case your input does not reflect your needs correctly.

2. Fill in the form digitally. You will need to have Adobe Acrobat reader installed (free download available at <u>http://get.adobe.com/reader/</u>)

3. Press the check button at the end to verify if your Option Sheet is complete.

4. Once you are ready, press the Enable Read Only button to prevent accidental changes, save the changes and send the digitally filled-in Option Sheet by email to your Sales Representative.

## **Customer Contact Information**

| Contact Name:                           |  |
|-----------------------------------------|--|
| Email Address:                          |  |
| Phone Nr:                               |  |
| Organization / Company /<br>Institution |  |
| Address:                                |  |
| Address (Cont'd):                       |  |
| Country:                                |  |

## **Additional Information (Optional)**

| Intended use (EM/FM/QM) |  |
|-------------------------|--|
| Mission name            |  |

# For ISISPACE Use – Leave Blank –

| Order Confirmation: |  |
|---------------------|--|
| Allocated WO:       |  |
| Sales responsible:  |  |
| Project/Ref.:       |  |

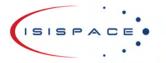

www.isispace.nl sales@isispace.nl T: +31 15 256 9018 F: +31 15 257 3969

# **General Configuration**

## Configuration of ICEPS

The ICEPS consist of IU (Integrated Unit) PCB and a PBP (Power battery pack). The PBP is available in 2C (two battery cells in series) and 4C (four battery cells in series).

| Select | Туре | Description                                                                                   | Configuration |
|--------|------|-----------------------------------------------------------------------------------------------|---------------|
|        | A    | IU with 2C PBP.<br>2C PBP is mounted<br>on top of IU.                                         |               |
|        | В    | IU with 4C PBP.<br>4C PBP can be<br>mounted anywhere<br>in the stack, no<br>daughterboard.    |               |
|        | С    | IU and<br>daughterboard with<br>4C PBP.<br>4C PBP can be<br>mounted anywhere<br>in the stack. |               |

#### Harness

Battery pack to main board; these options are only applicable to type B and C. Type A will always delivered with harness.

| Select | Option | Description    | Configuration                                                                             |  |
|--------|--------|----------------|-------------------------------------------------------------------------------------------|--|
|        | H1     | 6-7 cm harness | This length will be applicable if the PBP is placed directly on top or underneath the IU. |  |
|        | H2     | Custom length  | May have an additional cost and / or lead time.                                           |  |
|        | H3     | None           | No harness included                                                                       |  |

#### For custom length:

| ltem               | Value |
|--------------------|-------|
| Custom length (cm) |       |

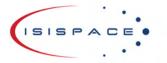

www.isispace.nl sales@isispace.nl T: +31 15 256 9018 F: +31 15 257 3969

# **Electrical Configuration**

#### Grounding scheme

The board is mechanically mounted in a CubeSat stack by means of four mounting holes which are normally isolated from the iEPS ground. If so required, these mounting holes can be connected to the board electrical ground. Four 0603 footprints are available with each mounting hole.

| Select | Option   | Description                                                                                |
|--------|----------|--------------------------------------------------------------------------------------------|
|        | Grounded | One 0R resistor placed per mounting hole. Ground is connected directly to stack [default]. |
|        | None     | Nothing placed                                                                             |

#### I2C pin selection

Even though only one I2C bus is used, there are two alternative sets of pins on the CSKB that could be used to connect to the board.

|                     | Select          | I <sup>2</sup> C Data (SDA) | Select              | l <sup>2</sup> C Clock (SCL) |
|---------------------|-----------------|-----------------------------|---------------------|------------------------------|
|                     | H1-41 (default) |                             |                     | H1-43 (default)              |
| H1-23 (alternative) |                 |                             | H1-21 (alternative) |                              |

ABF (Apply Before Flight) pin selection

ABF signal from ICEPS to OBC (On Board Computer)

| Select | ABF                                                                         | Remarks                                         |  |  |
|--------|-----------------------------------------------------------------------------|-------------------------------------------------|--|--|
|        | H2-51 & H2-50                                                               | Default                                         |  |  |
|        | H2-51 & H1-45                                                               | May have an additional cost and / or lead time. |  |  |
|        | H2-50 & H1-45                                                               | May have an additional cost and / or lead time. |  |  |
|        | Custom, please select one option:<br>H2-51 only<br>H2-50 only<br>H1-45 only | May have an additional cost and / or lead time. |  |  |
| None   |                                                                             | May have an additional cost and / or lead time. |  |  |

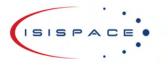

www.isispace.nl sales@isispace.nl T: +31 15 256 9018 F: +31 15 257 3969

## **Software Configuration**

### I2C Address

Each board that is attached to the I<sup>2</sup>C bus requires a unique bus address. The users can specify any other address if the default is not compatible with their system. The address can be any 7-bit number with the exception of reserved addresses, specified in the I<sup>2</sup>C bus specification (<u>http://www.nxp.com/documents/user manual/UM10204.pdf</u>) and listed below:

| Slave address (binary) | Slave address (hex) |  |  |
|------------------------|---------------------|--|--|
| 0000 000               | 0x00                |  |  |
| 0000 001               | 0x01                |  |  |
| 0000 010               | 0x02                |  |  |
| 0000 011               | 0x03                |  |  |
| 0000 1XX               | 0x04 - 0x07         |  |  |
| 1111 XXX               | 0x78 – 0x7F         |  |  |

| Select                                     | Item                                   | Value |
|--------------------------------------------|----------------------------------------|-------|
|                                            | Default 7-bit I <sup>2</sup> C Address | 0x20  |
| Alternative 7-bit I <sup>2</sup> C Address |                                        |       |

# **Connector Type and Placement**

CSKB configuration

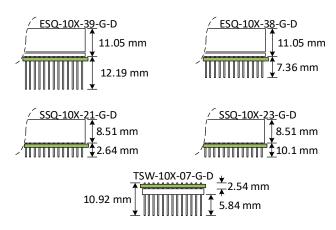

#### Figure 1: CSKB Configuration Layout

**Note:** The board location with respect to the connector is marked by the green line in the drawing above (the line represents the PCB).

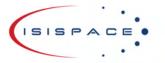

www.isispace.nl sales@isispace.nl T: +31 15 256 9018 F: +31 15 257 3969

IBAN: NL57 RABO 0118 9535 24 BIC: RABONL2U Reg. nr.: 27293068 VAT: NL817198611B01

| Select | Connector name                                    | H<br>[mm] | P [mm] | Remarks                              |  |
|--------|---------------------------------------------------|-----------|--------|--------------------------------------|--|
|        | SSQ-107-21-G-D & SSQ-106-21-G-D                   |           |        | Additional cost and / or             |  |
|        | Stack termination bottom.                         | 8.51      | 2.64   | lead time may apply.                 |  |
|        | No other CSKB components possible below the iEPS. |           |        |                                      |  |
|        | ESQ-107-38-G-D & ESQ-106-38-G-D                   |           |        | Additional cost and / or             |  |
|        | Standard stack through.                           | 11.01     | 7.3    | lead time may apply.                 |  |
|        | Other CSKB components possible on top and bottom. |           |        |                                      |  |
|        | ESQ-107-39-G-D & ESQ-106-39-G-D                   |           |        | Additional cost and / or             |  |
|        | Standard stack through.                           | 11.01     | 12.19  | lead time may apply.                 |  |
|        | Other CSKB components possible on top and bottom. |           |        |                                      |  |
|        | TSW-107-07-G-D & TSW-106-07-G-D                   |           |        | Additional cost and / or             |  |
|        | Stack termination top.                            | 0.94      | 9.98   | lead time may apply.                 |  |
|        | No other CSKB components possible above the iEPS. |           |        |                                      |  |
|        | Alternative                                       |           |        | This option must be                  |  |
|        | Write full SAMTEC codes below:                    |           |        | approved by ISIS                     |  |
|        |                                                   |           |        | before order<br>confirmation and may |  |
|        |                                                   |           |        | have an additional cost              |  |
|        |                                                   |           |        | and / or lead time.                  |  |

## **Additional Comments**